**Technische Berufe**

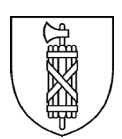

## Interner Lehrplan

# **ELEKTRONIKER EFZ ELEKTRONIKERIN EFZ**

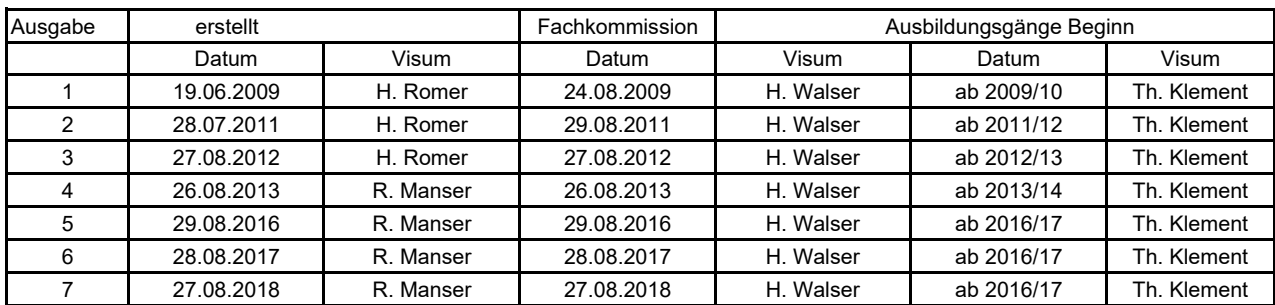

### **Lektionentafel**

basierend auf Bildungsplan V2.0

### **Elektroniker /in**

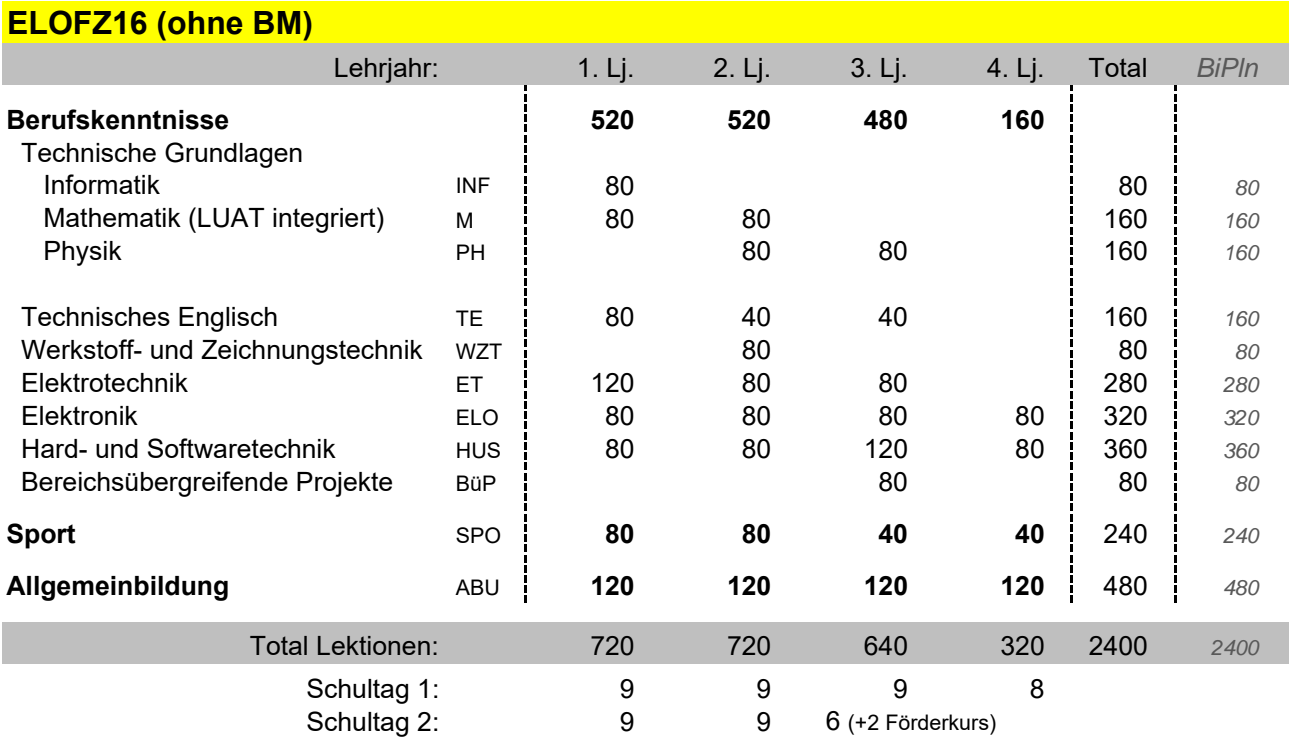

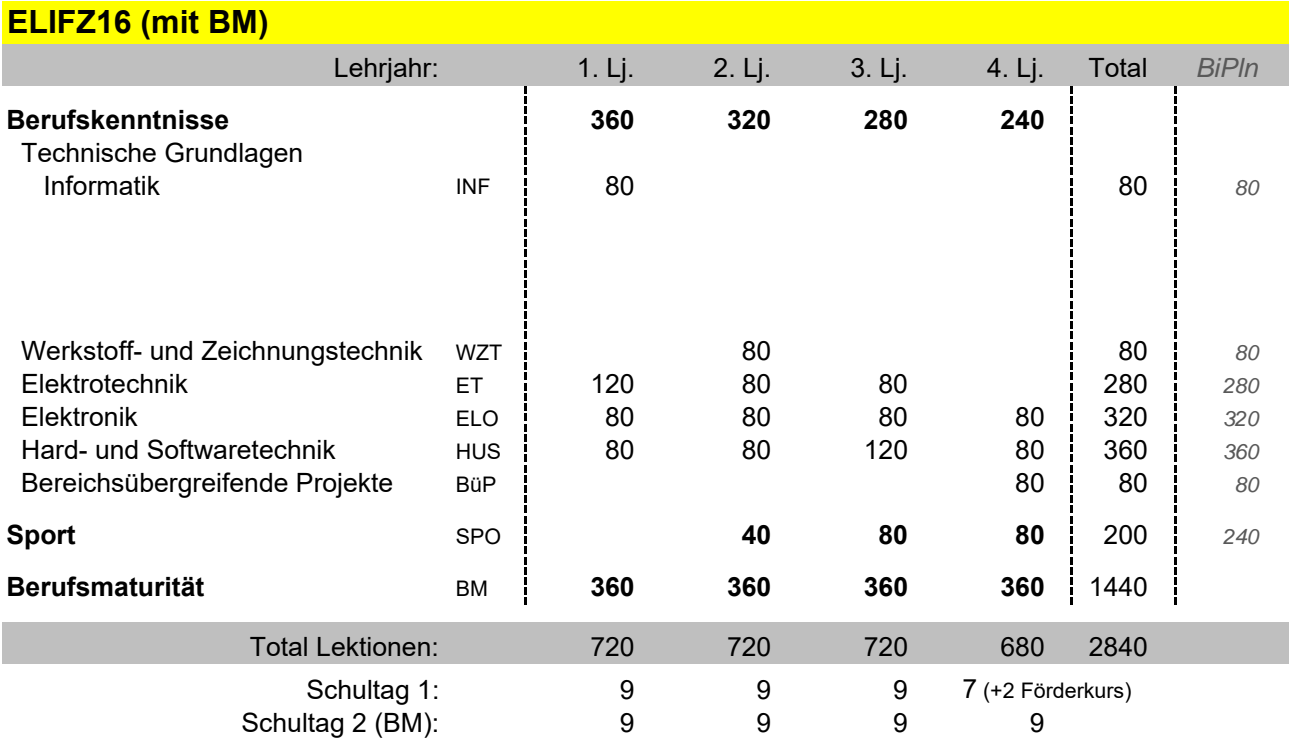

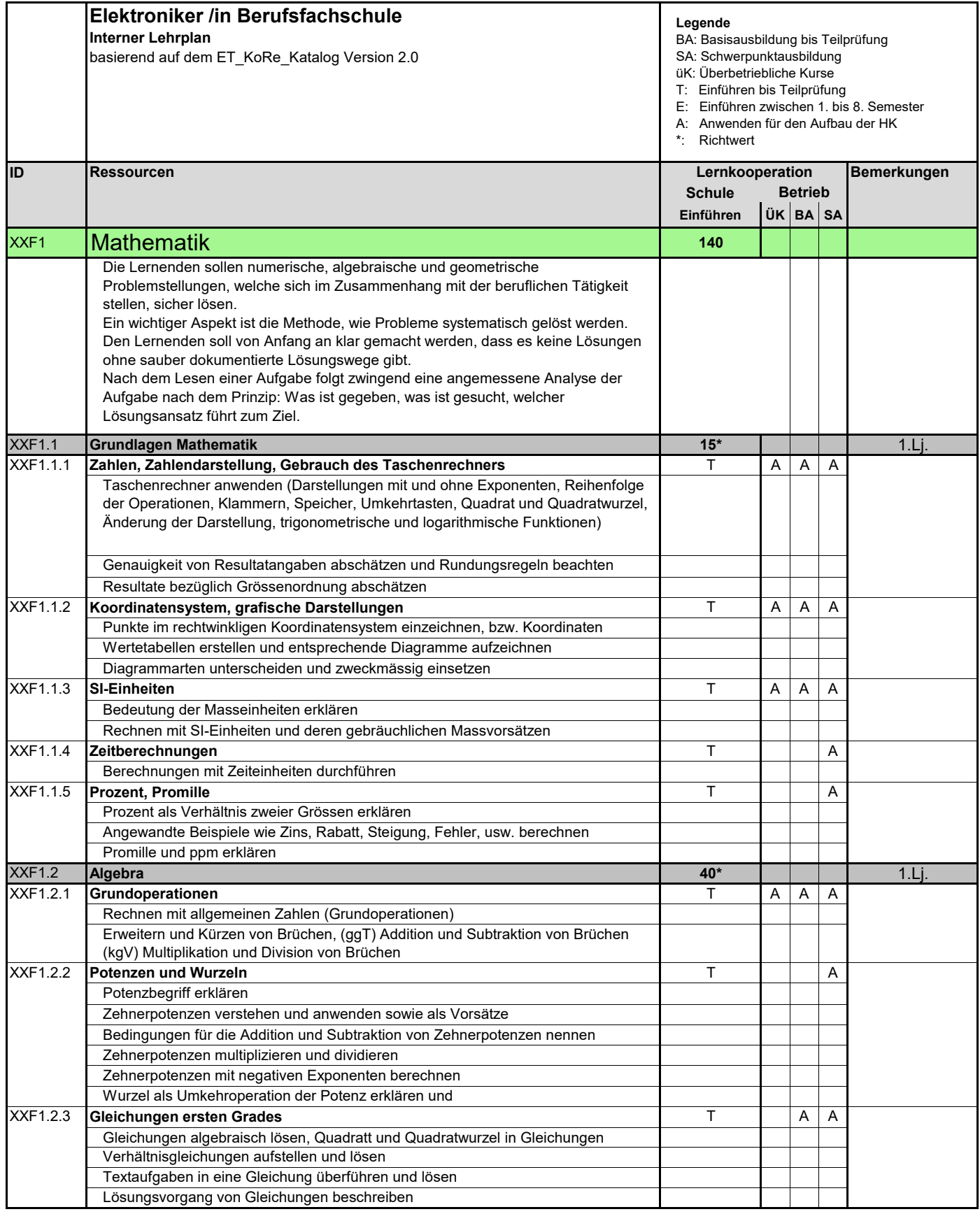

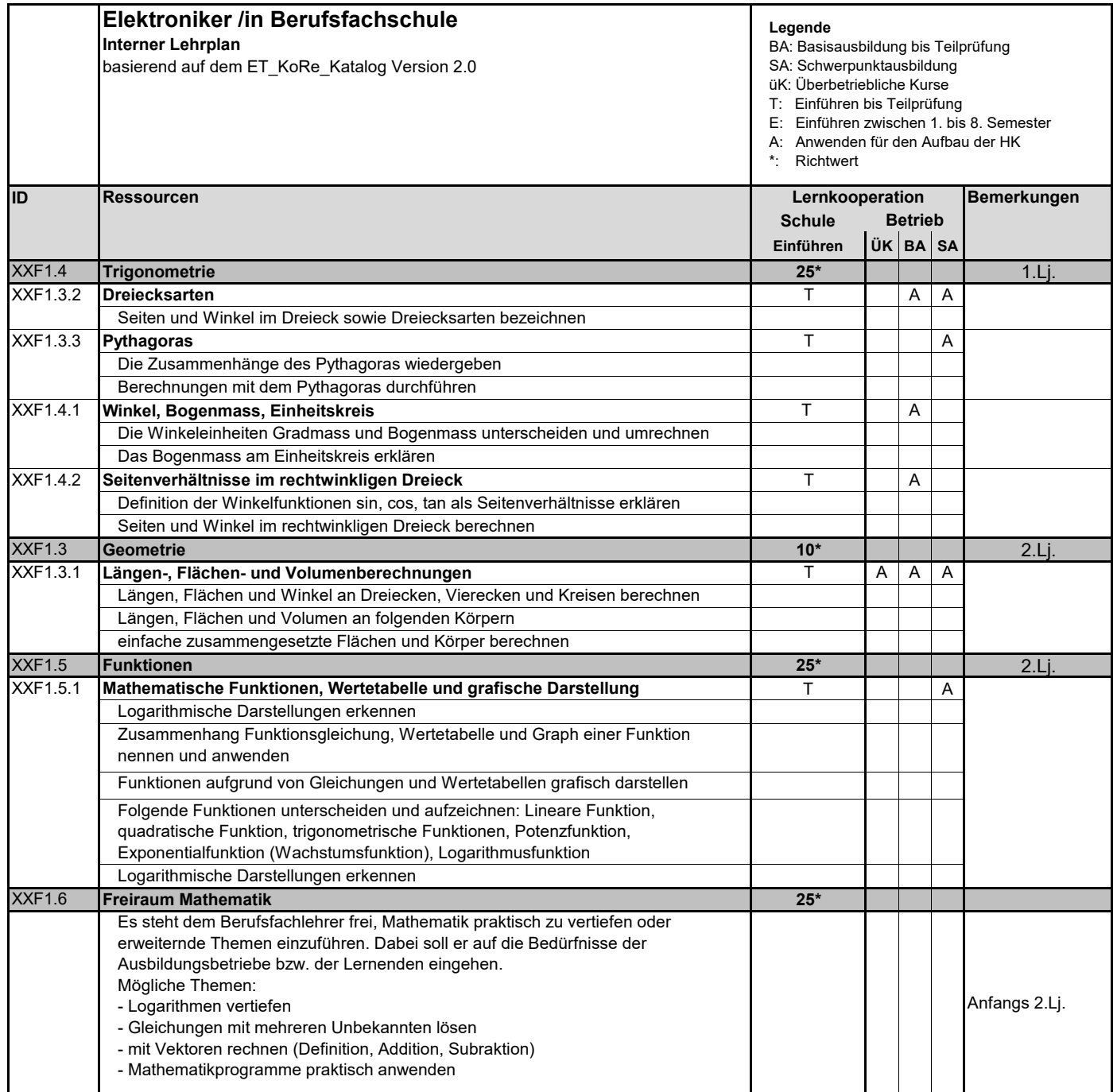

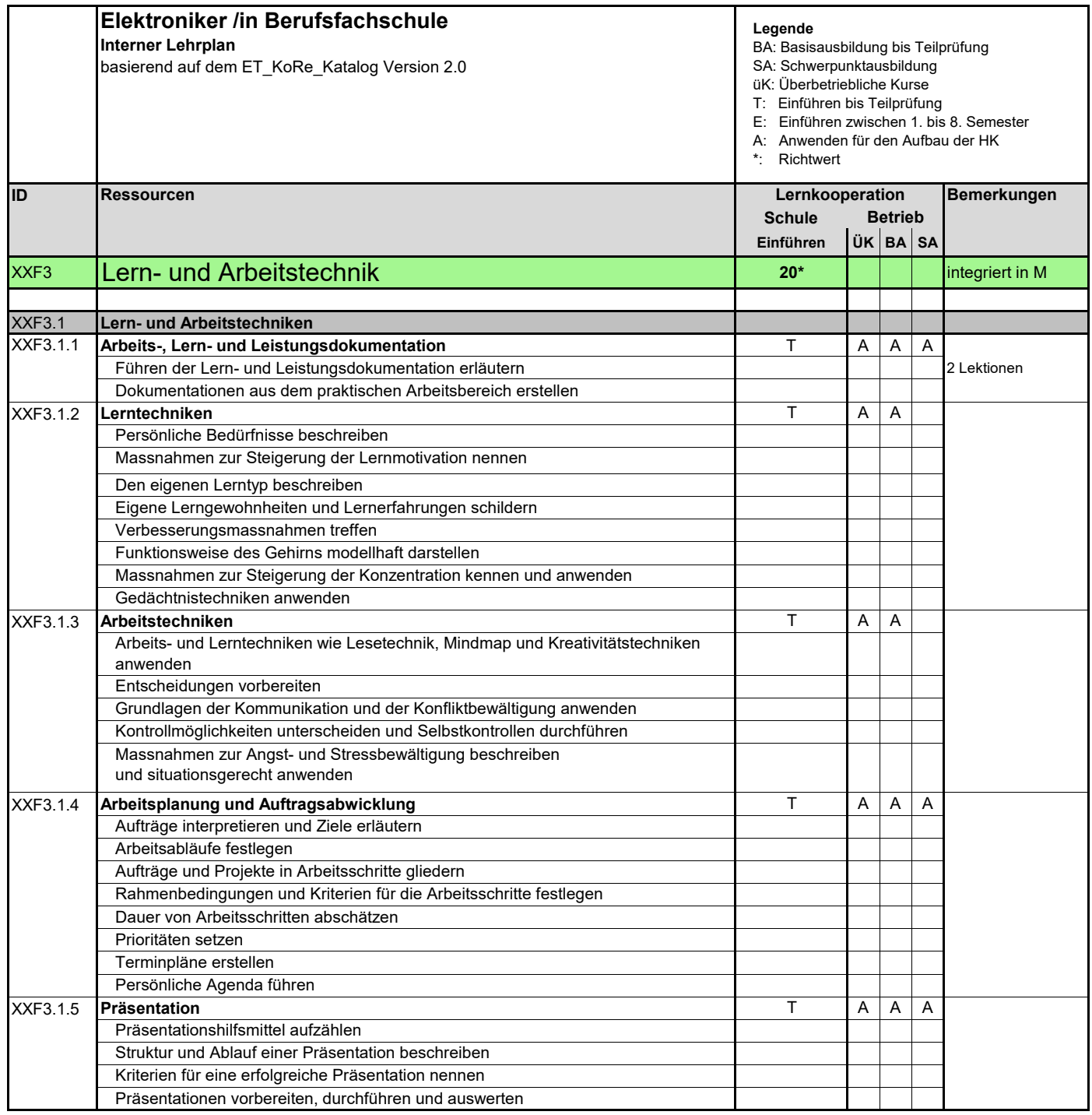

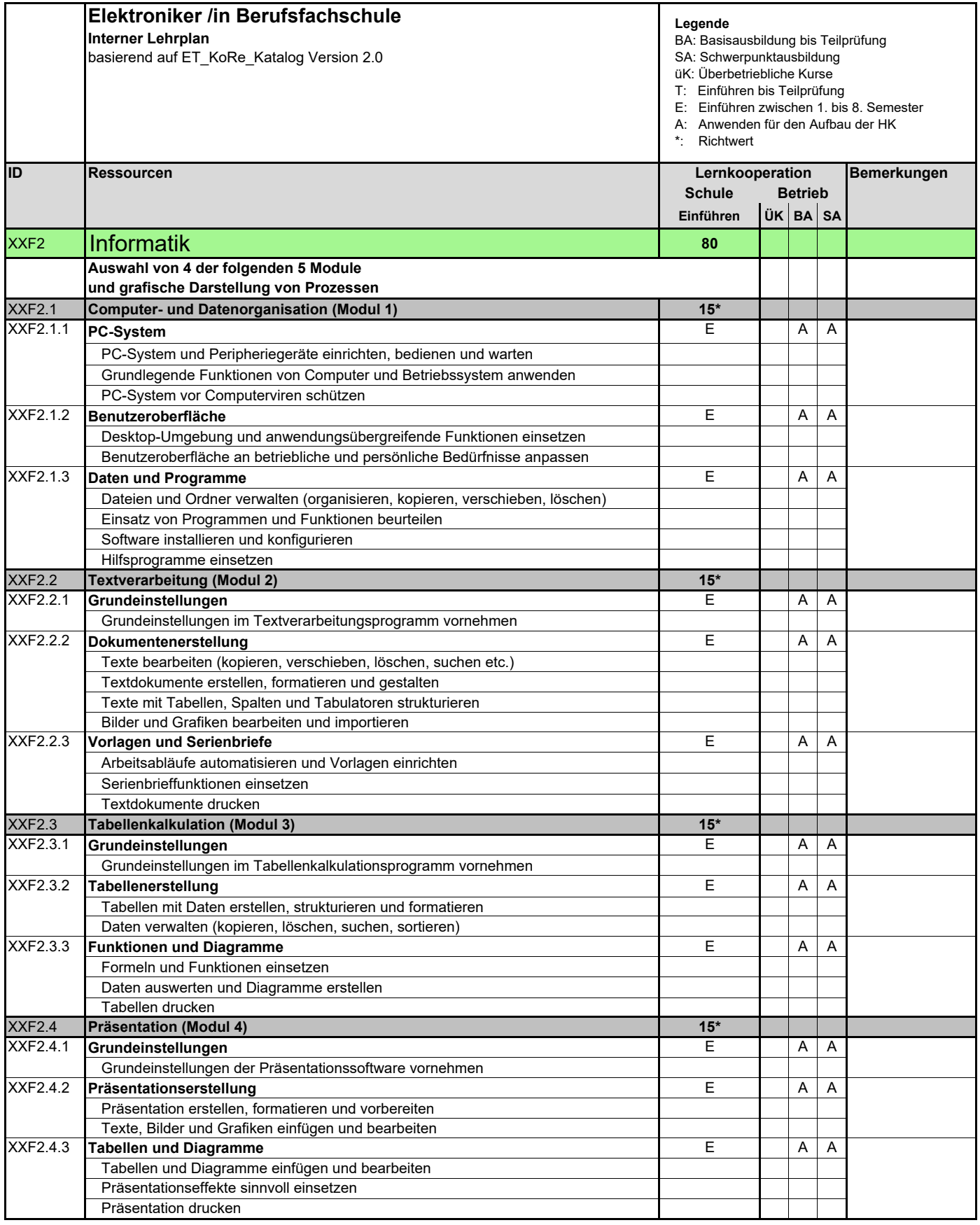

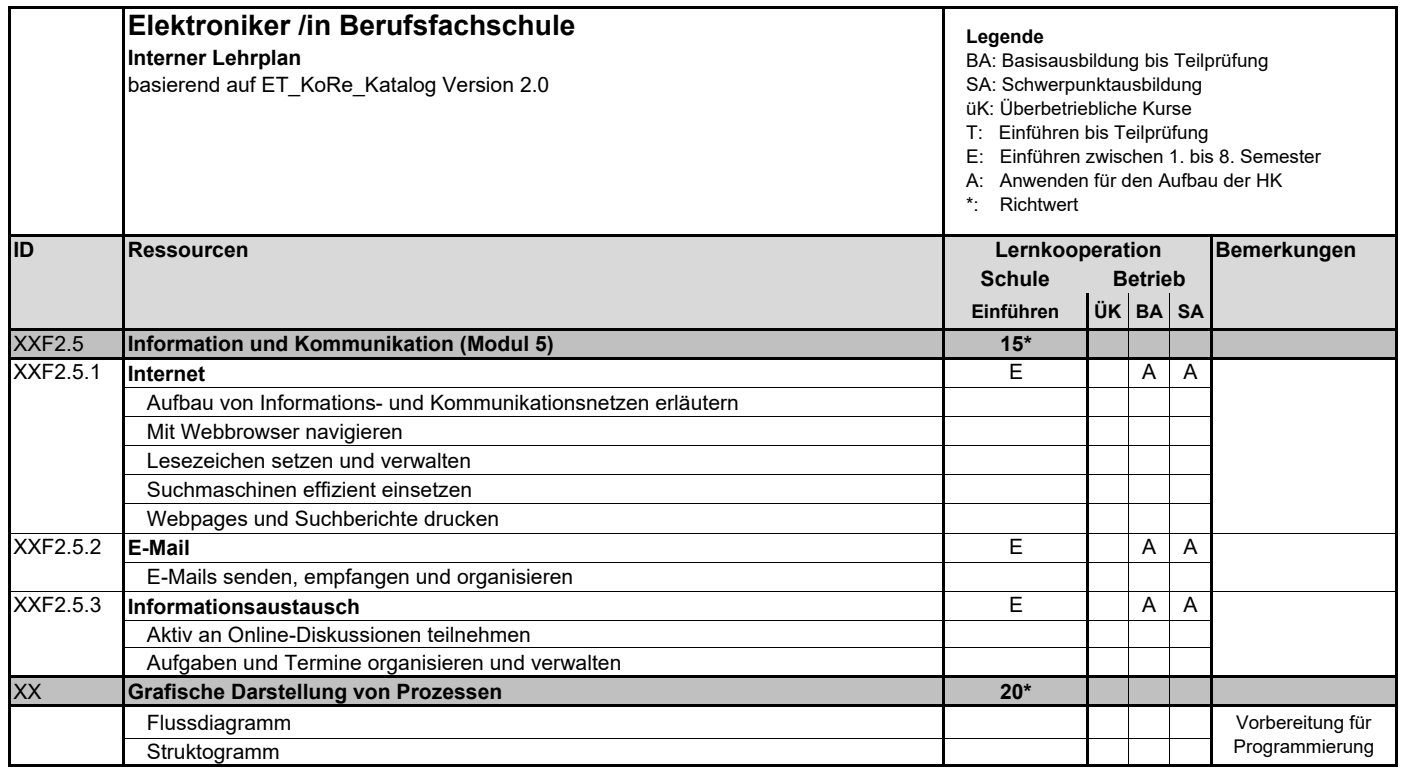

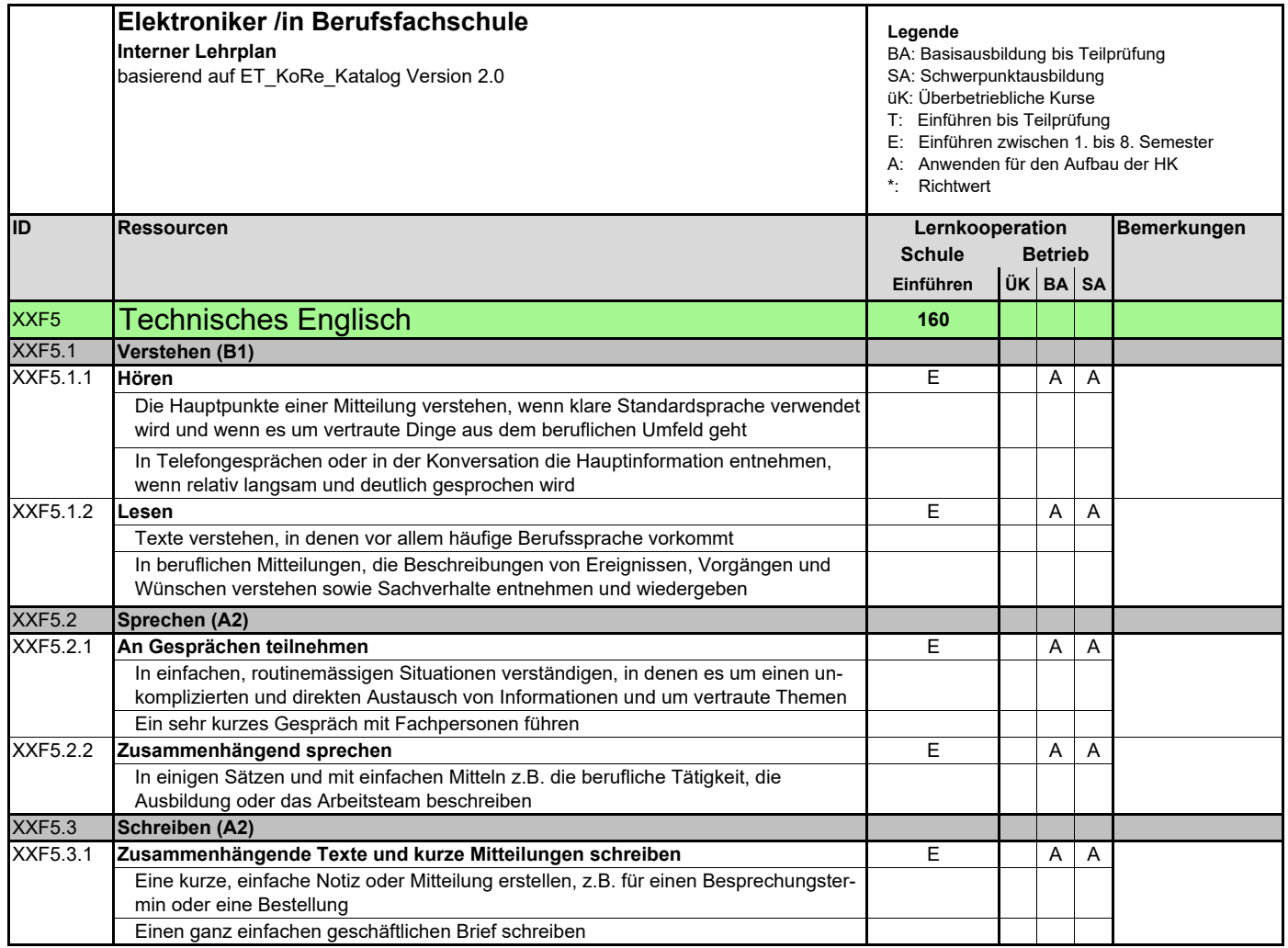

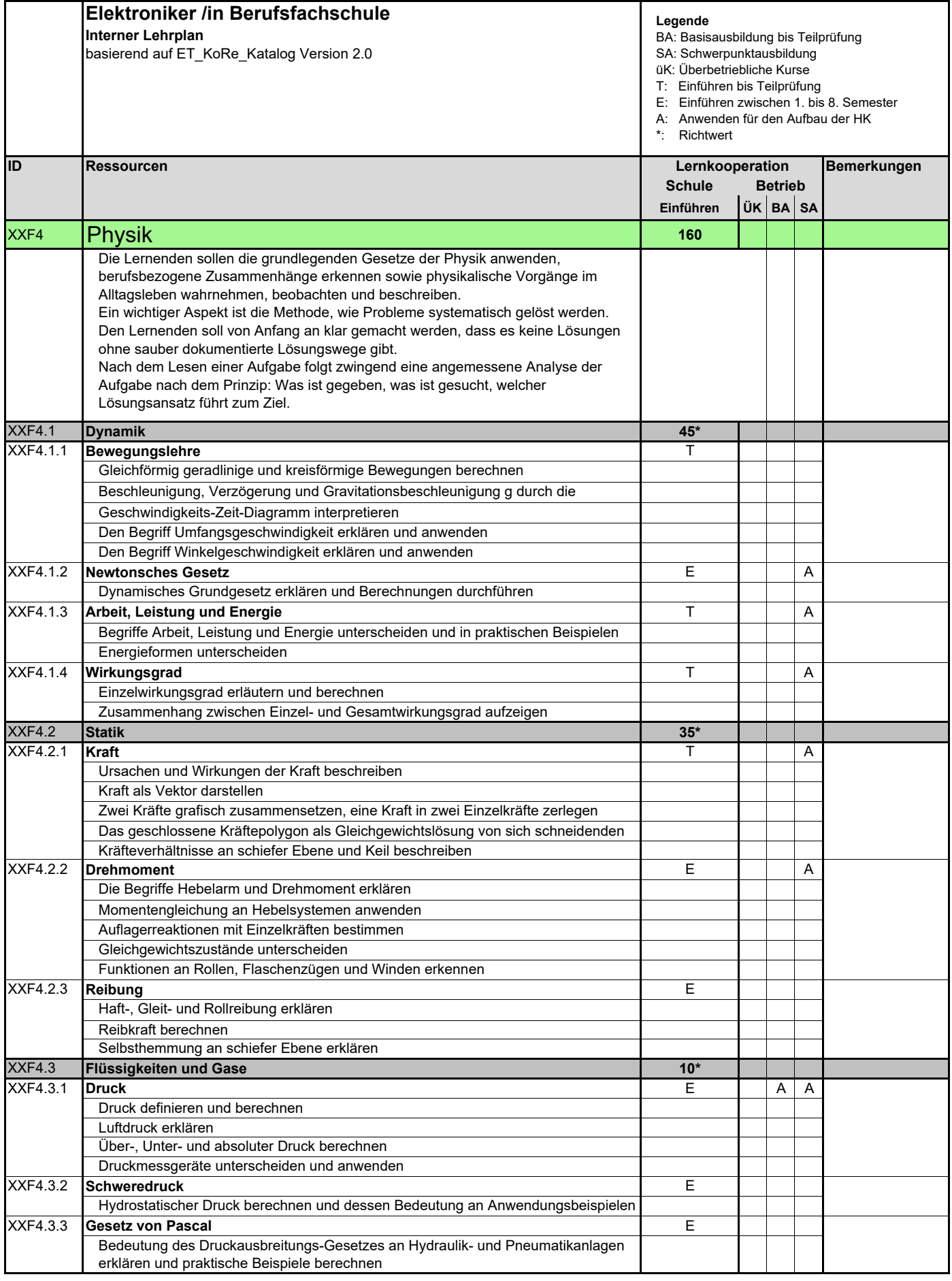

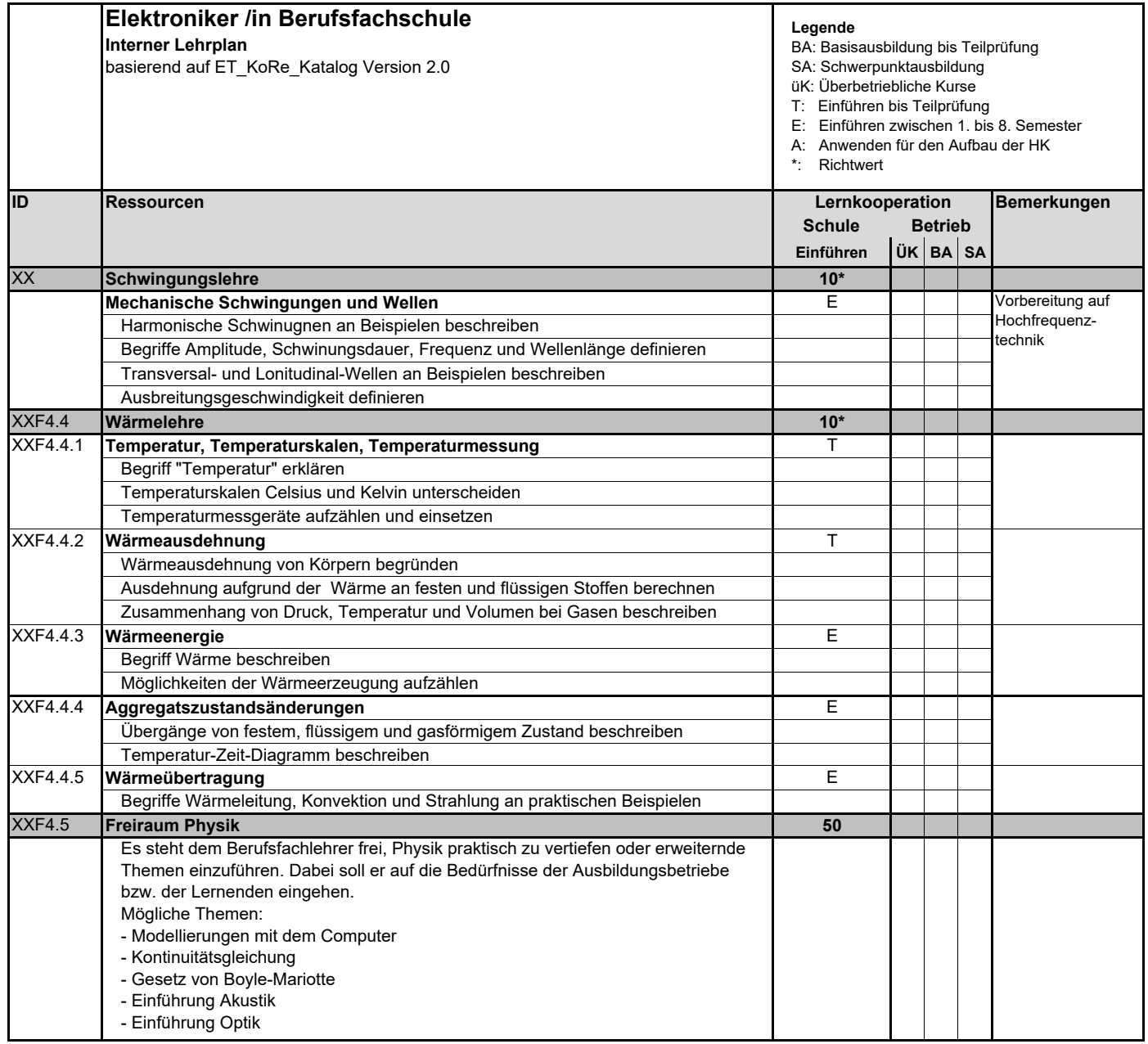

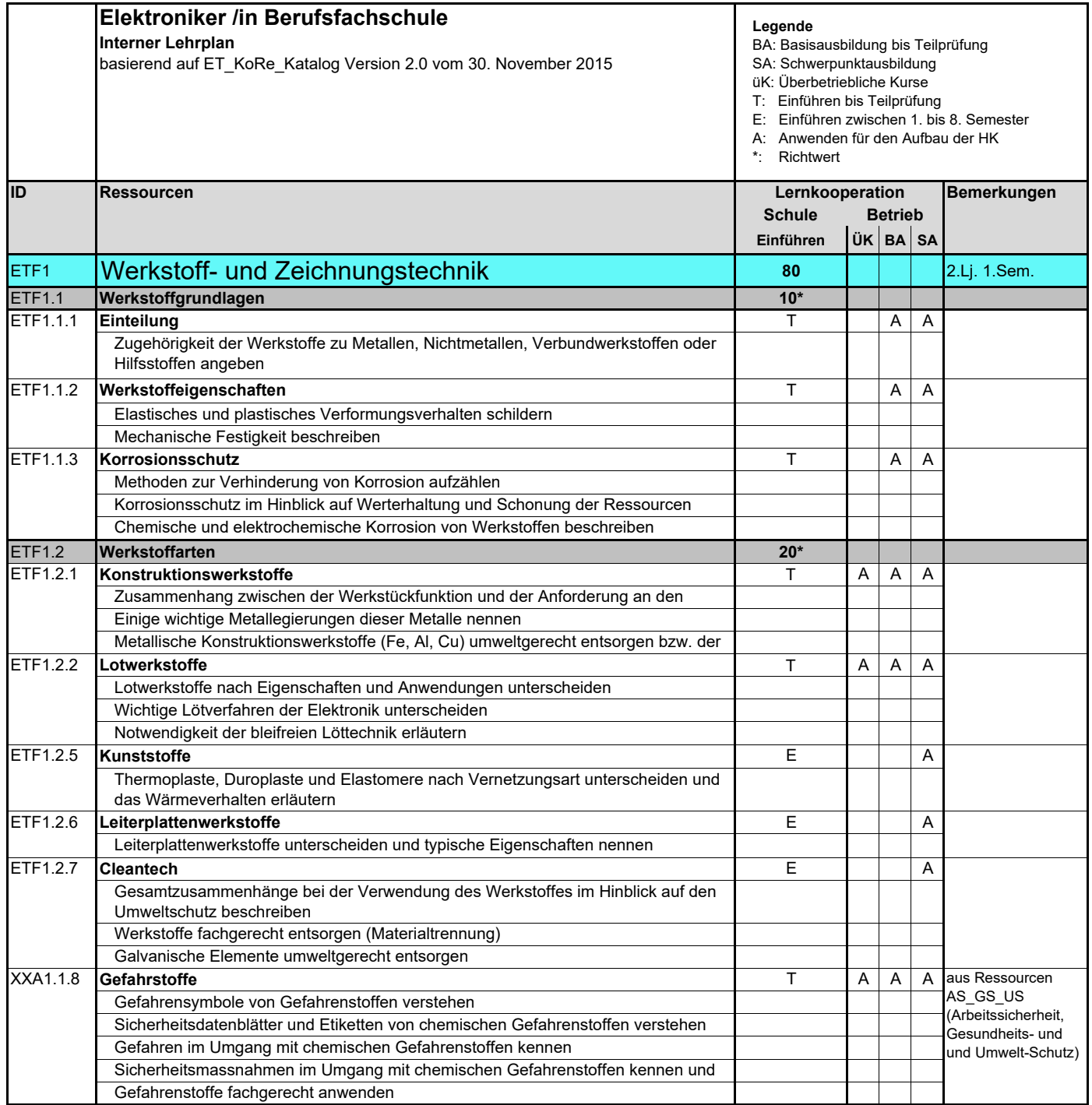

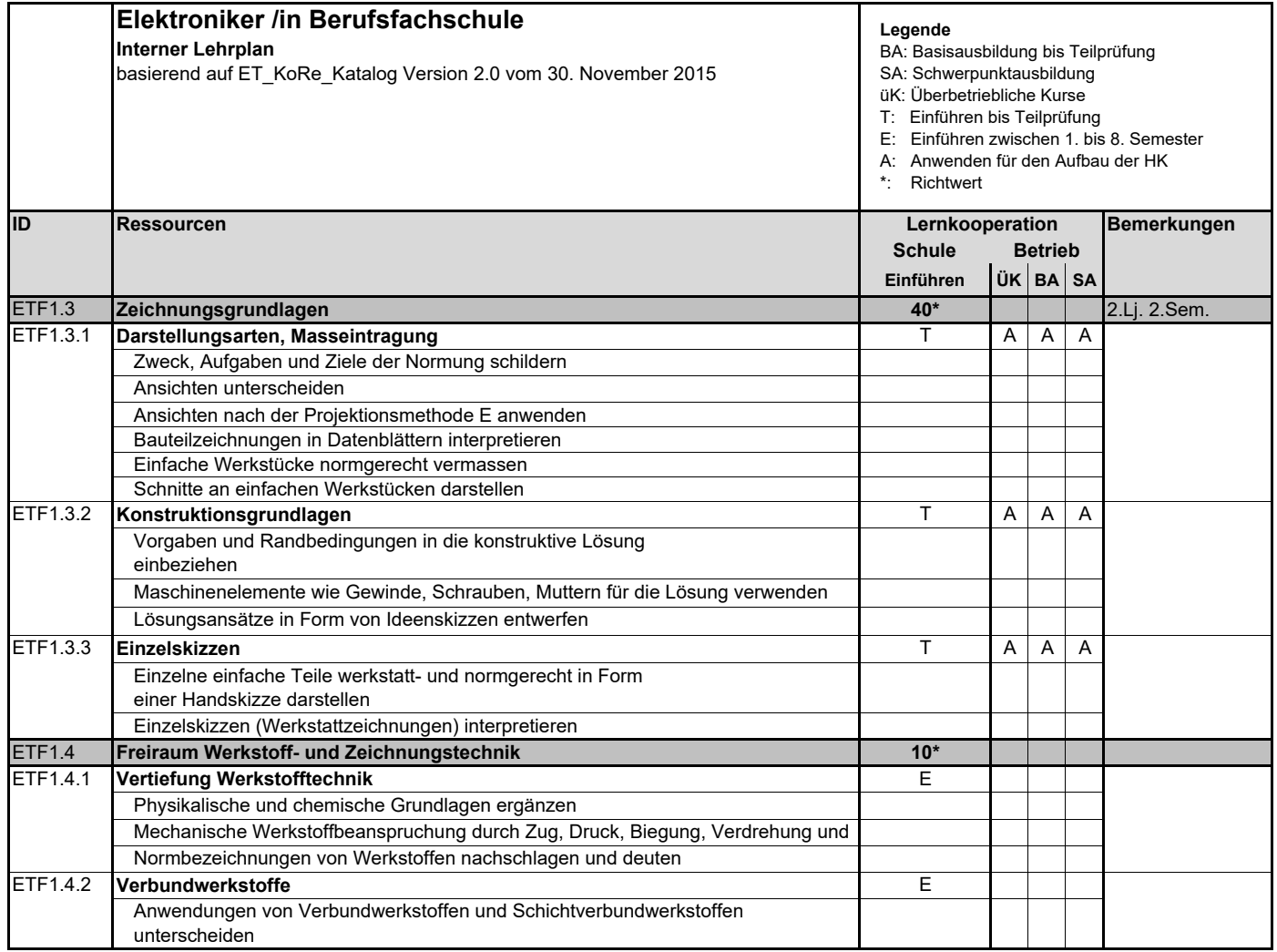

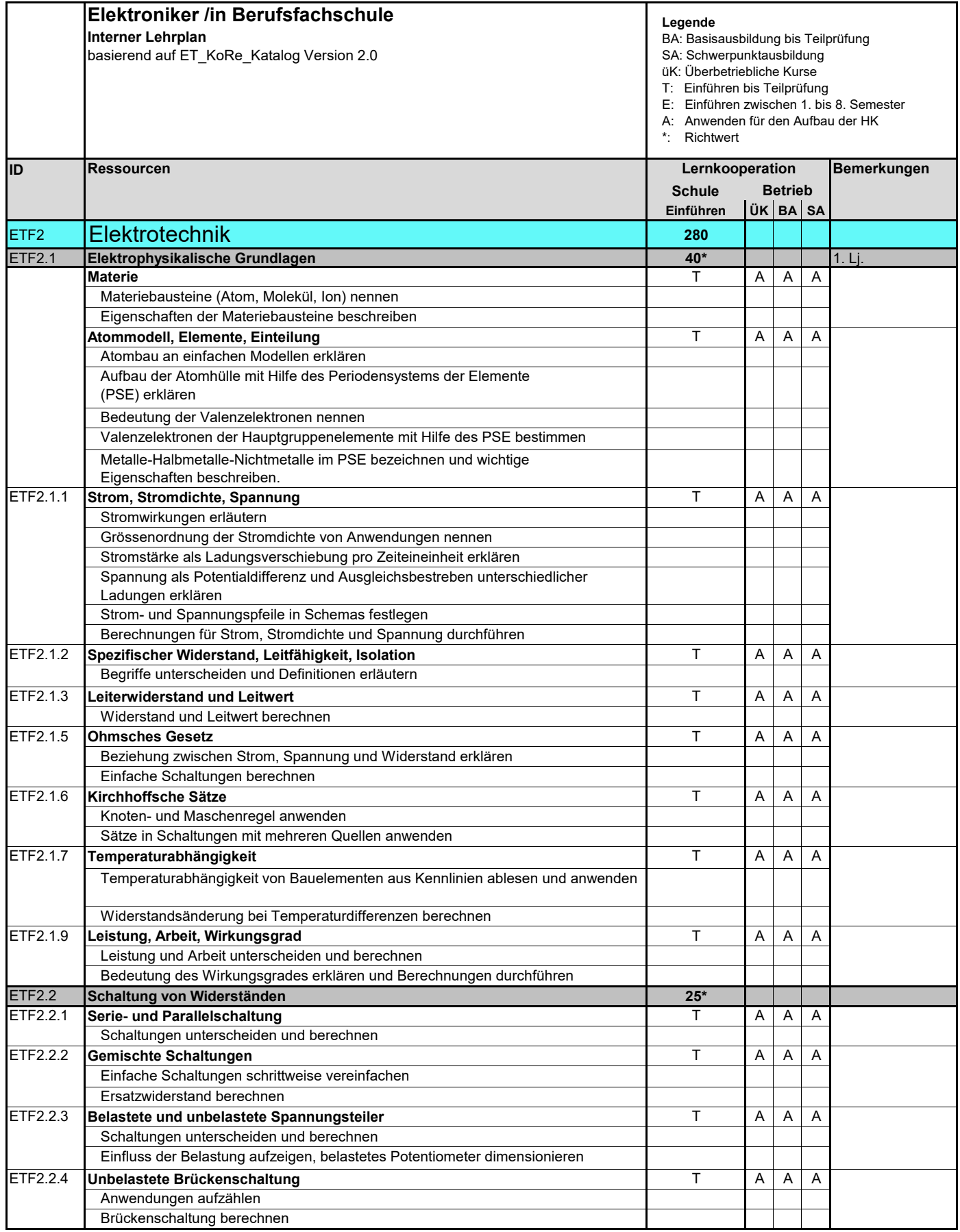

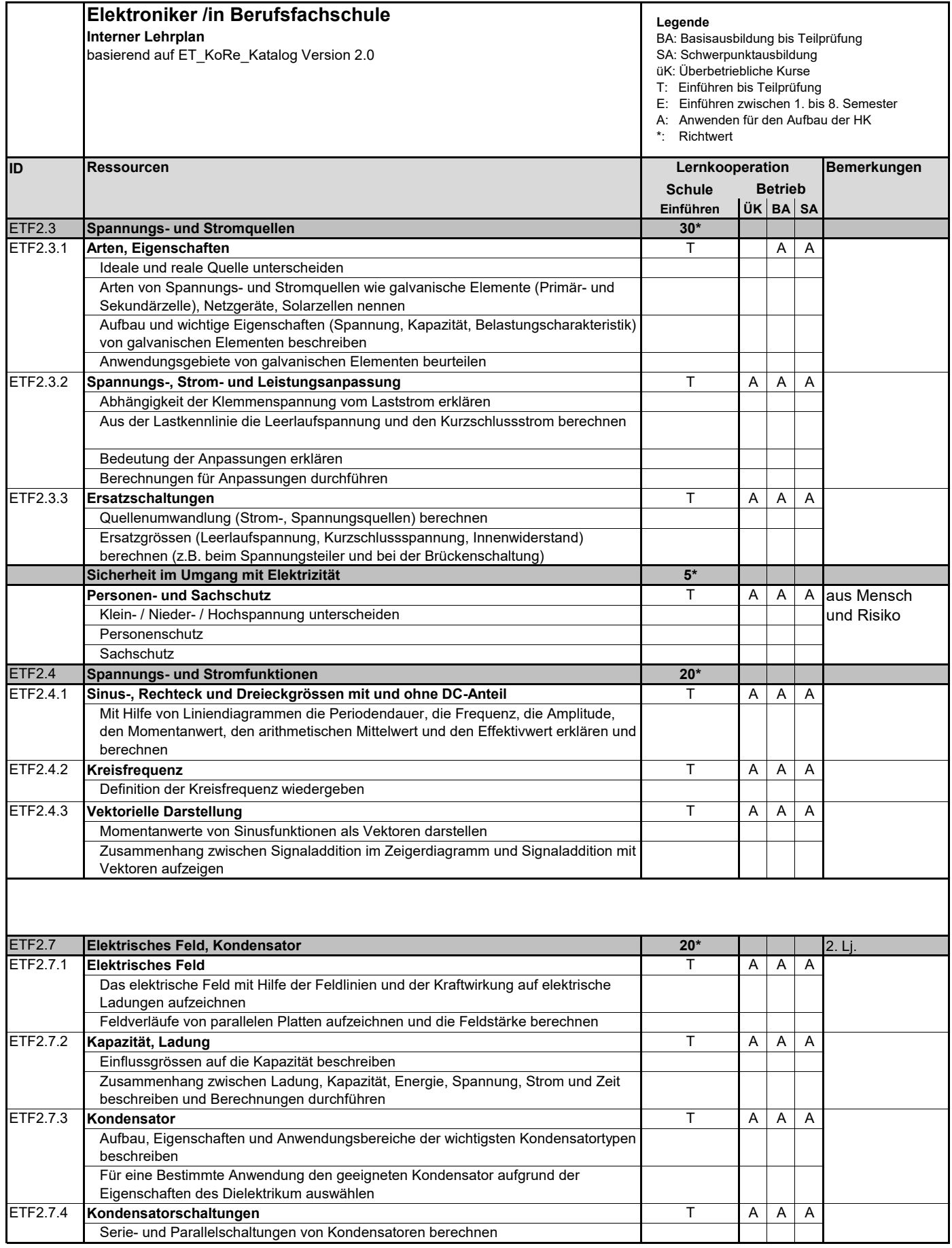

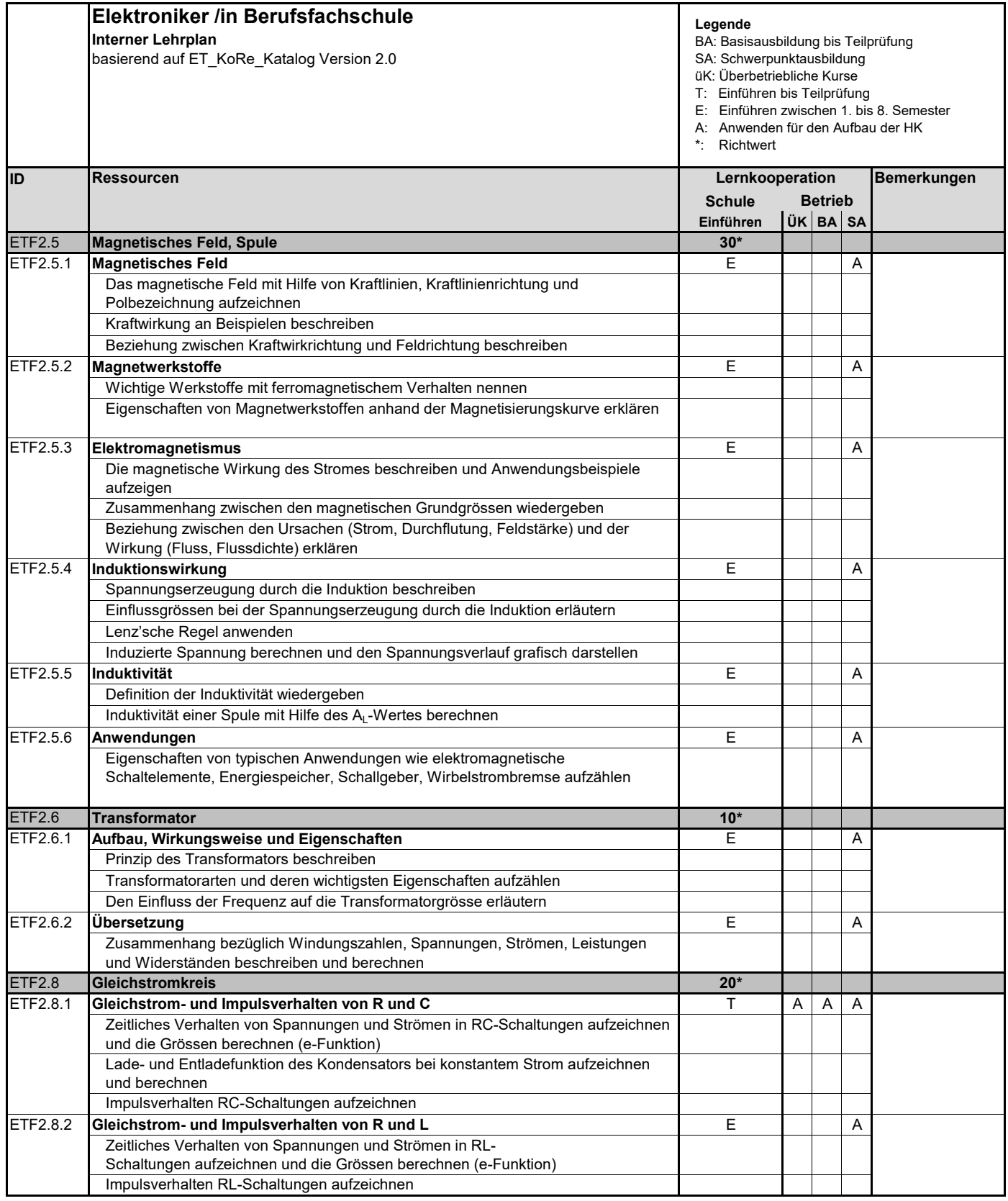

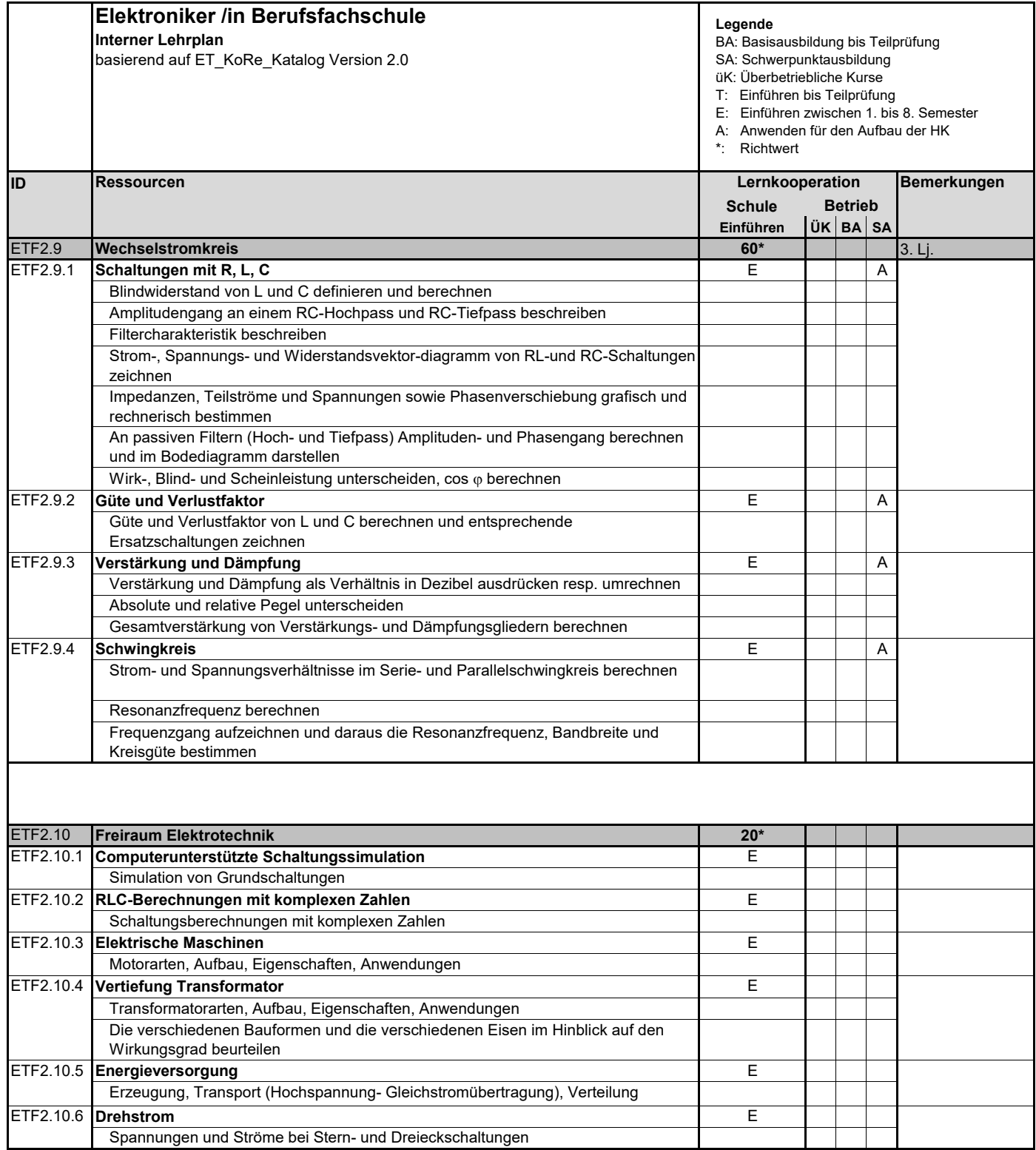

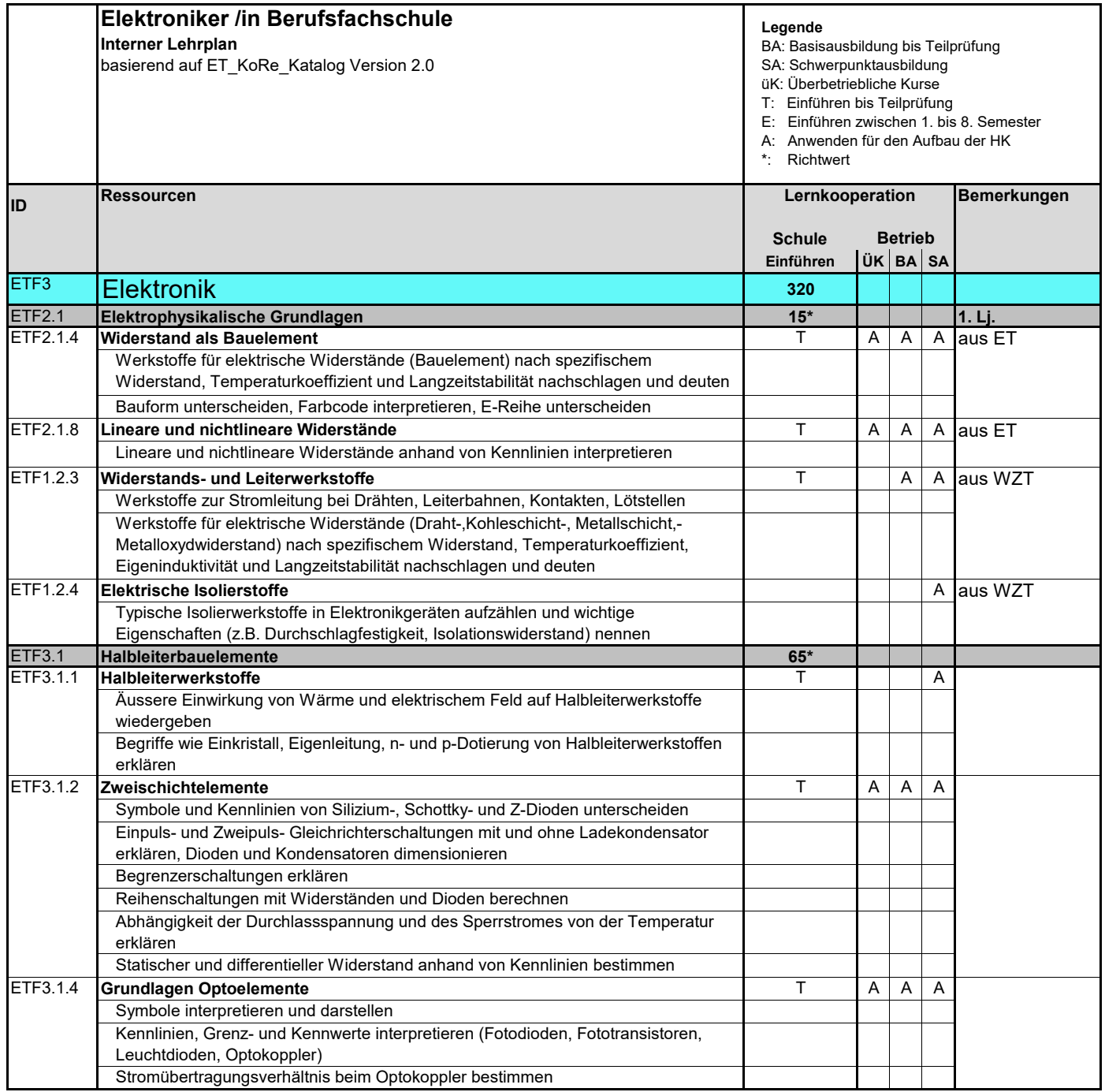

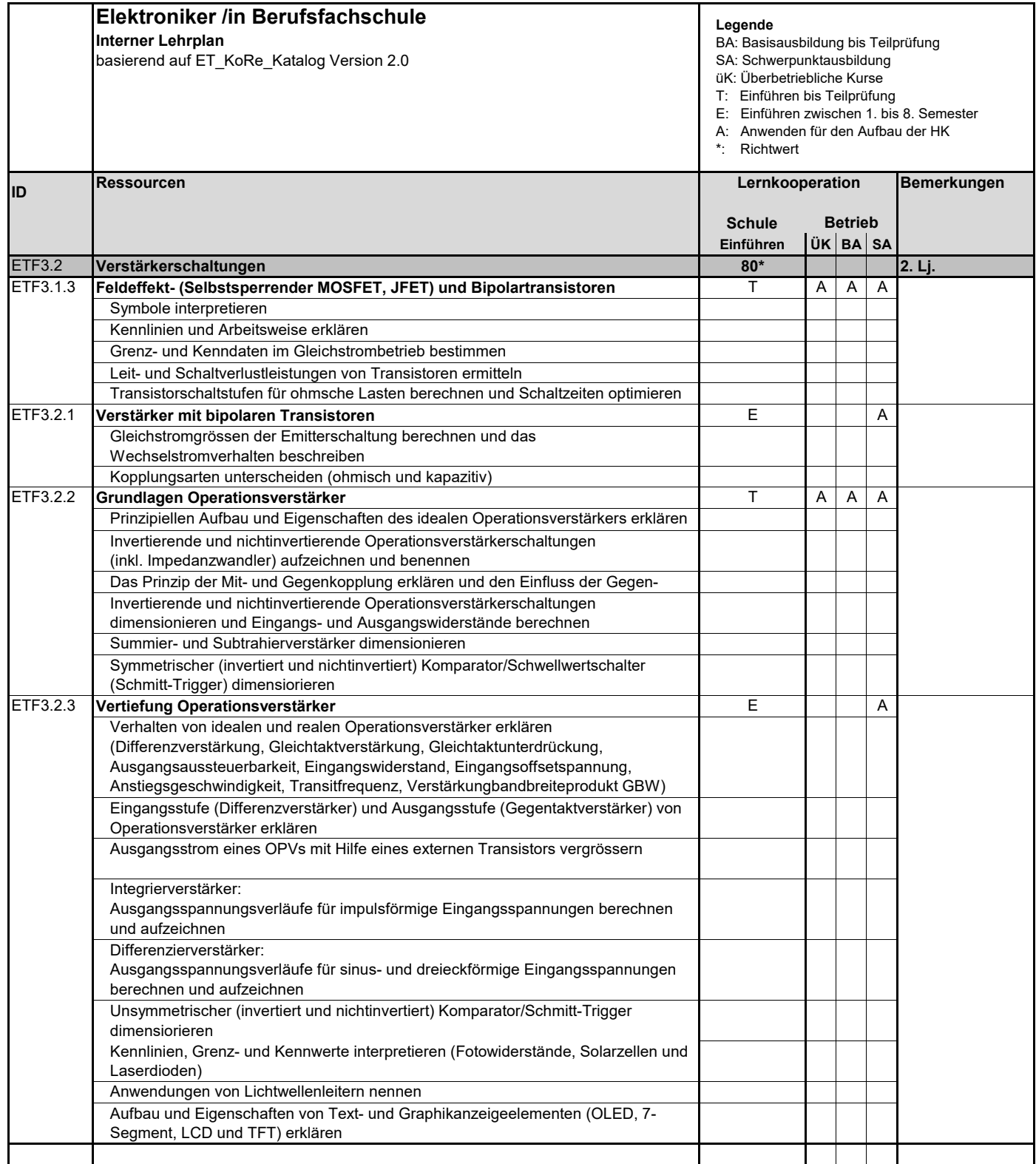

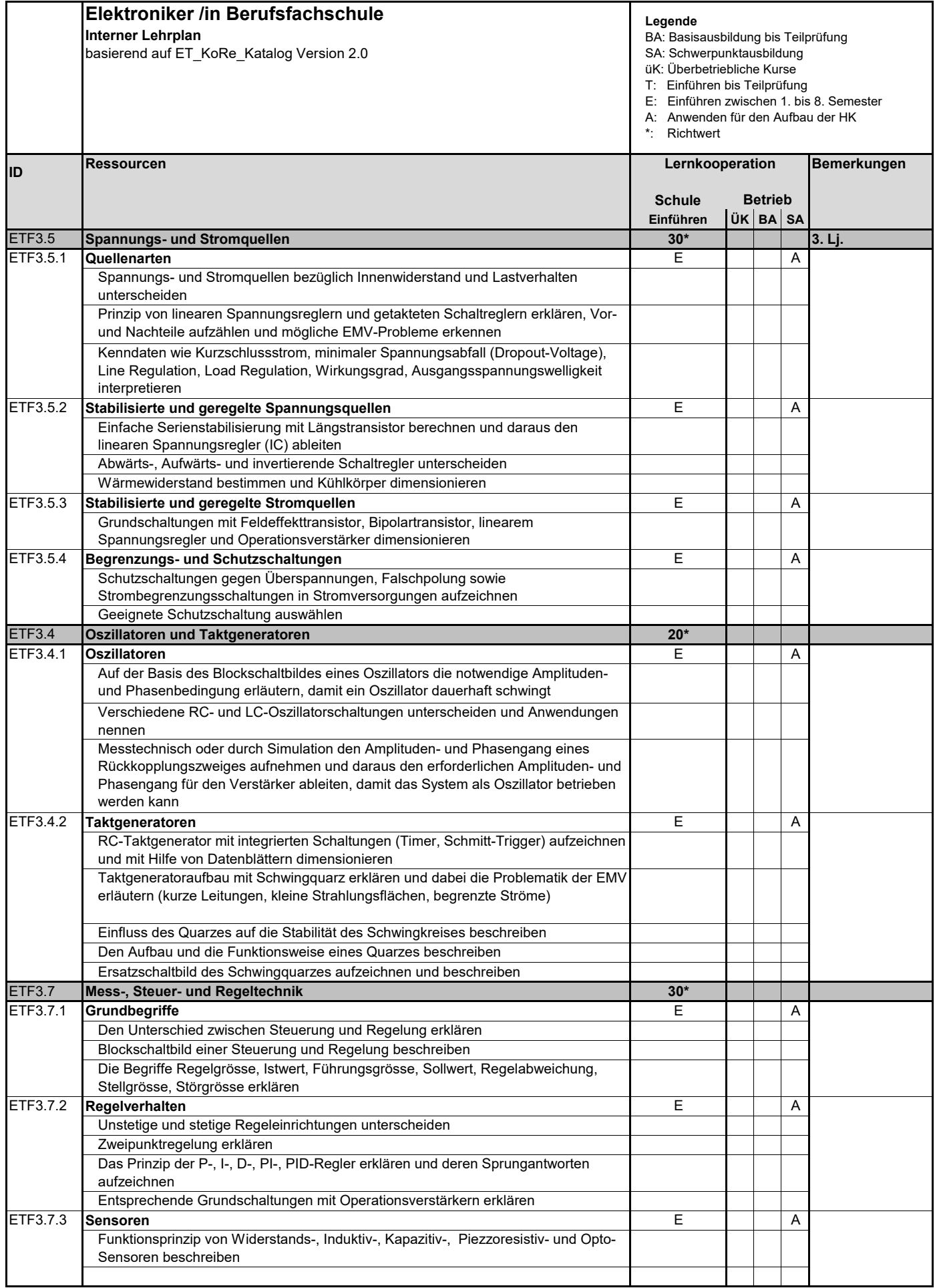

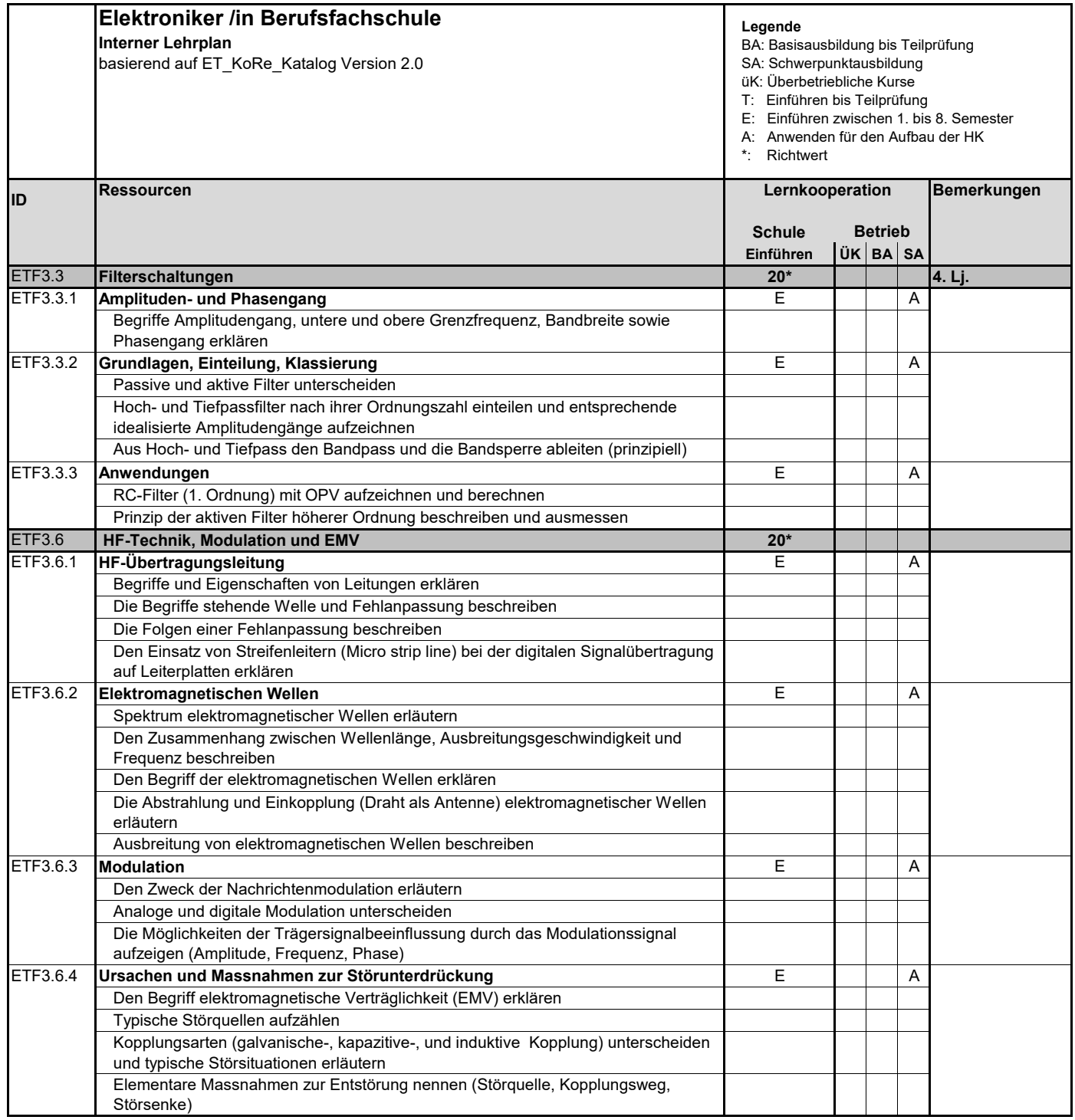

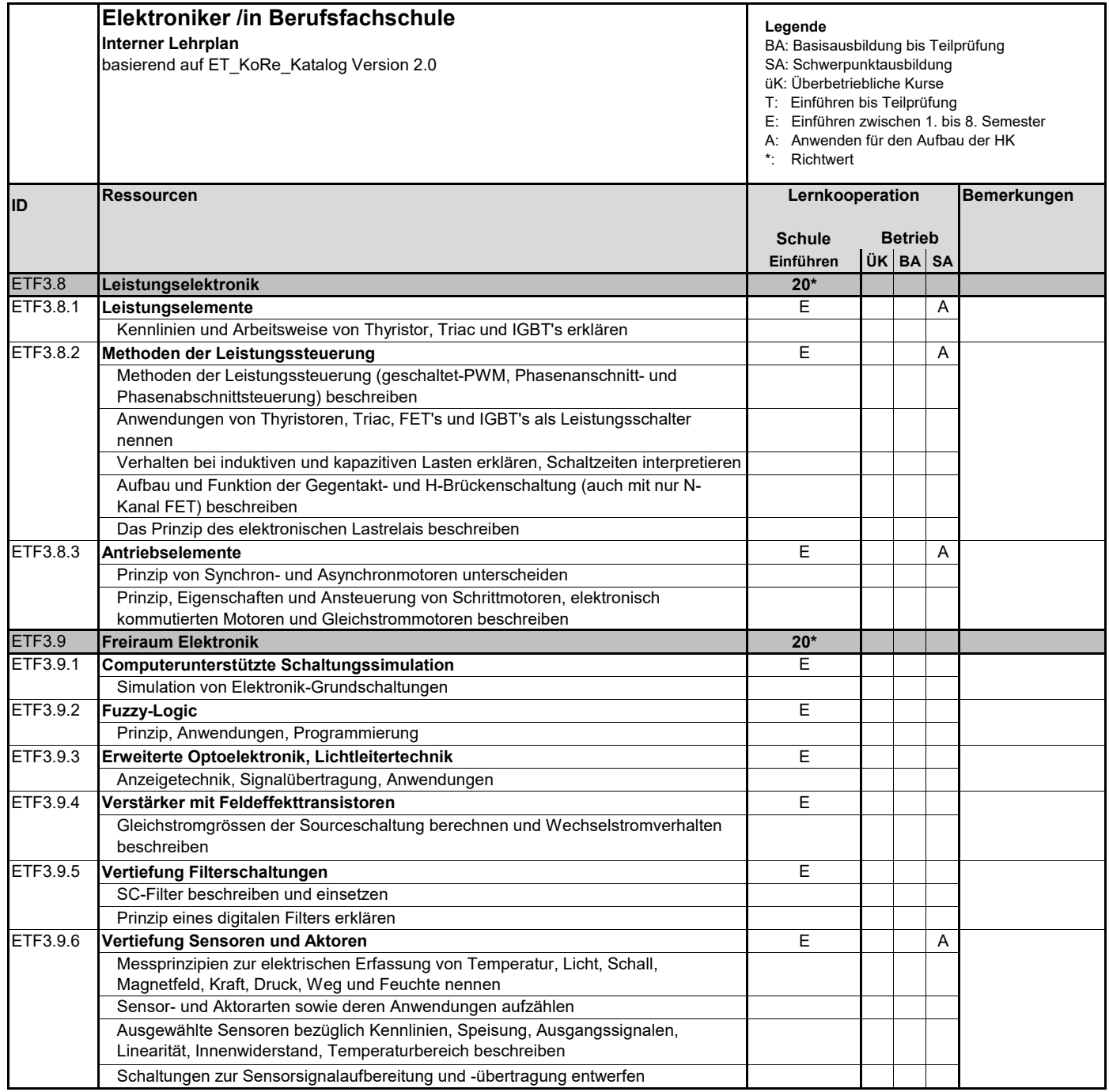

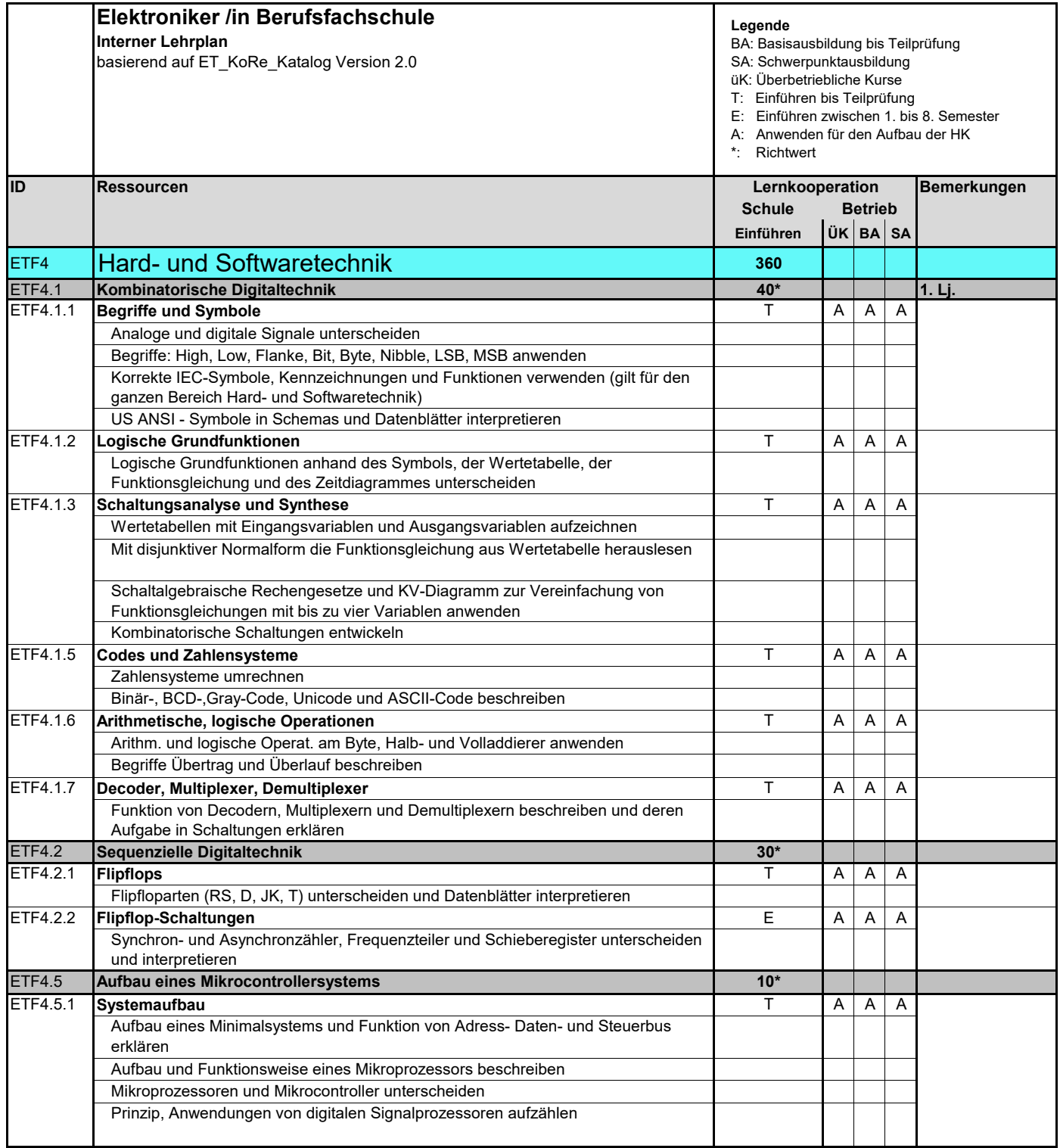

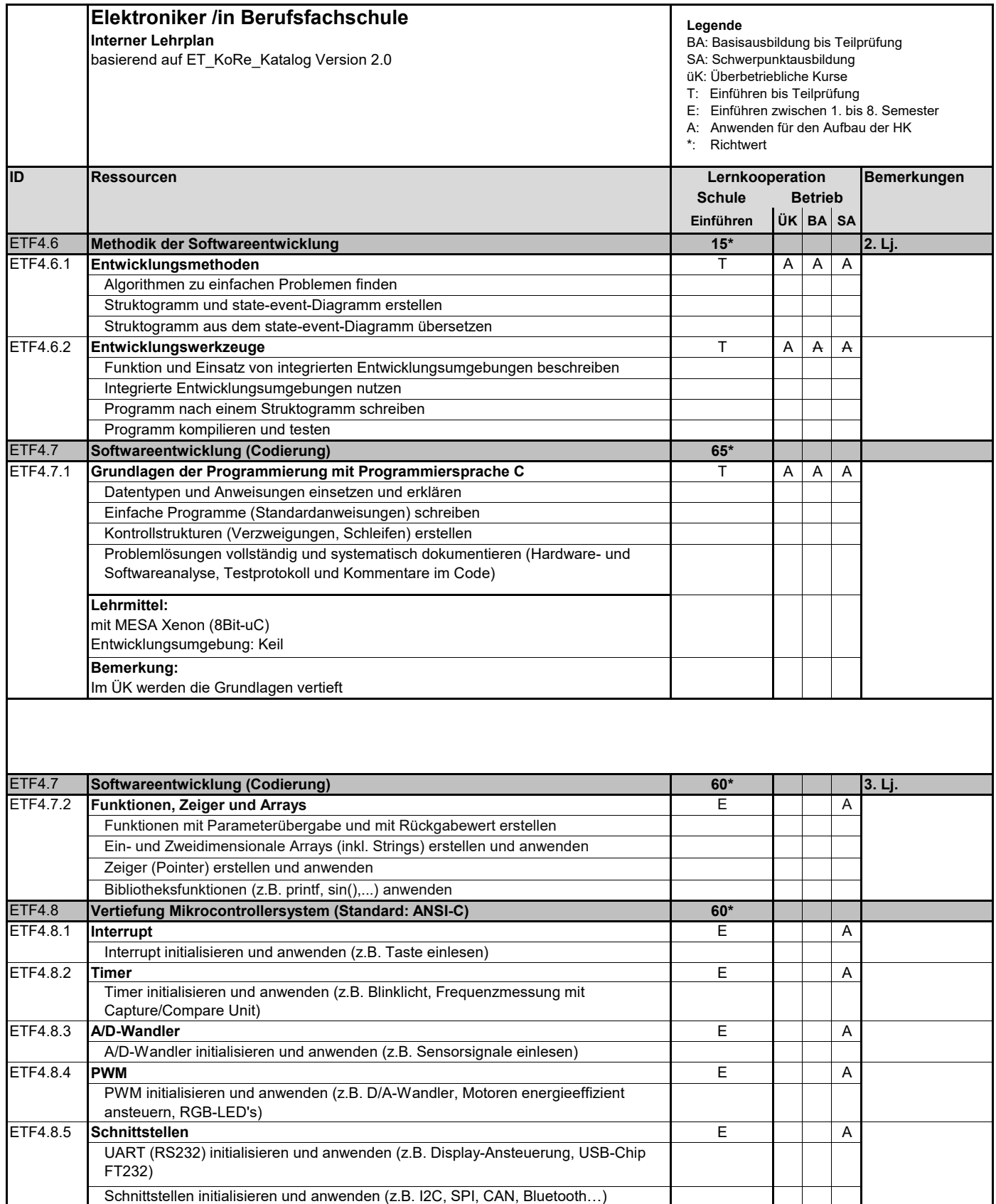

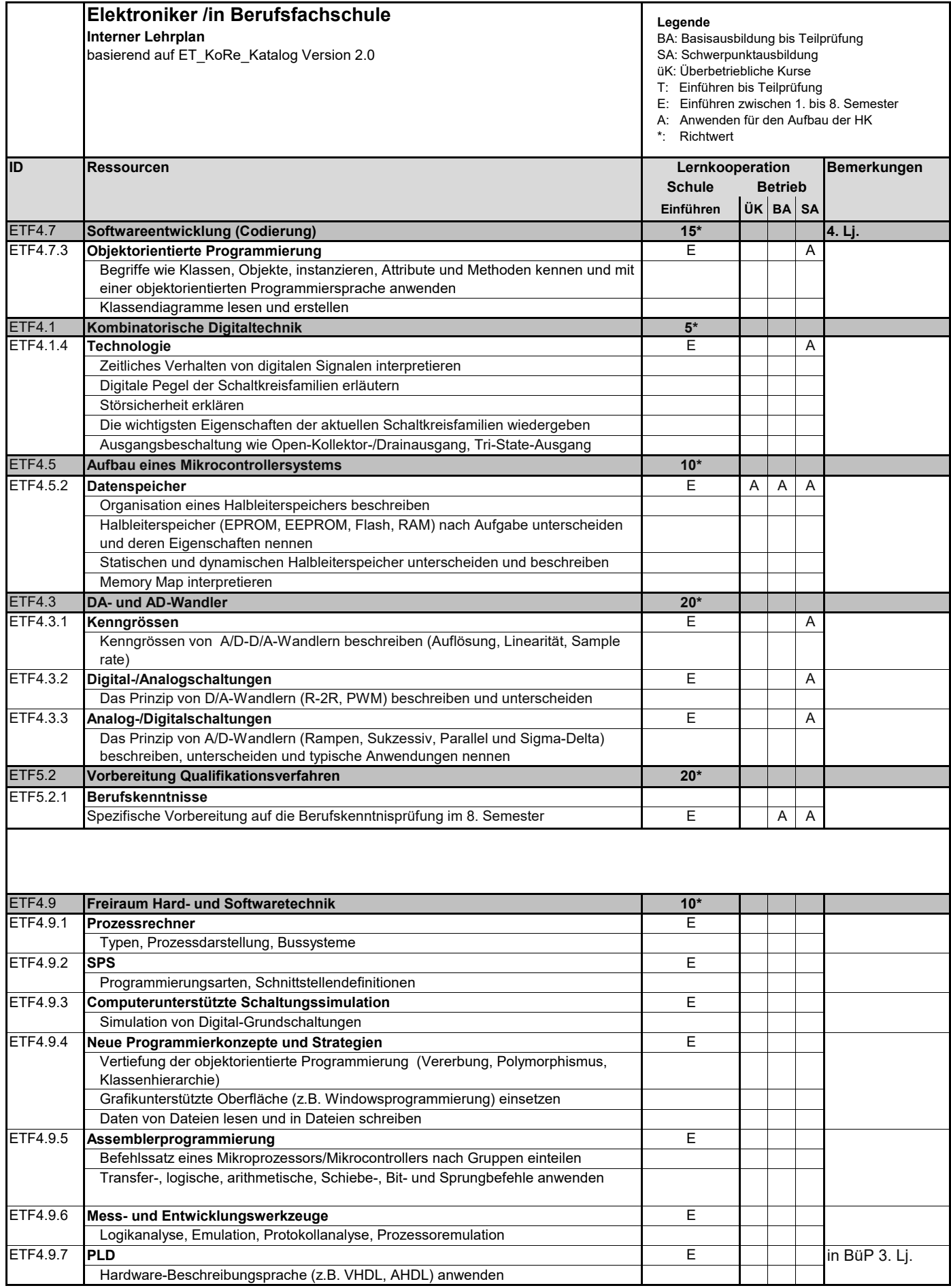

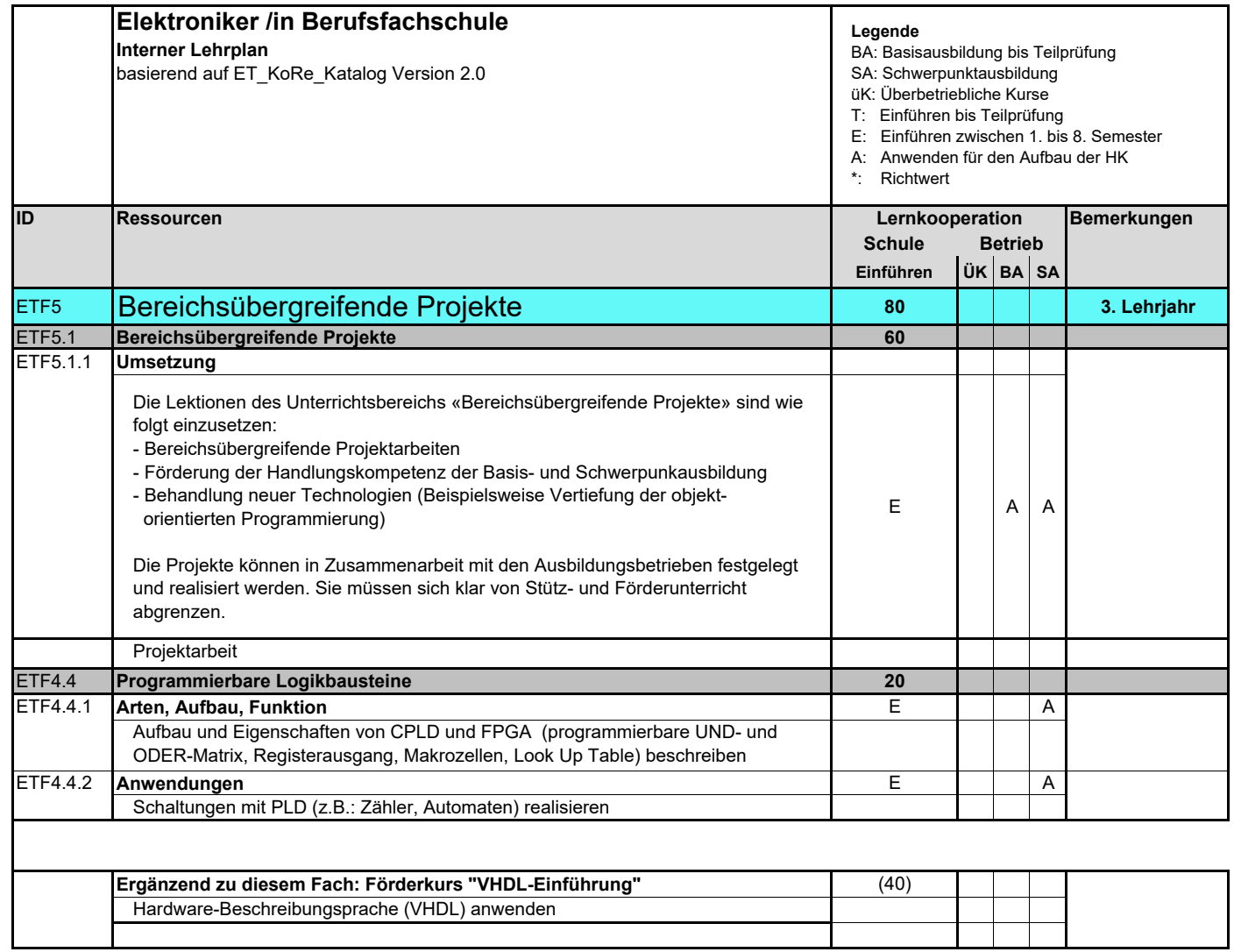

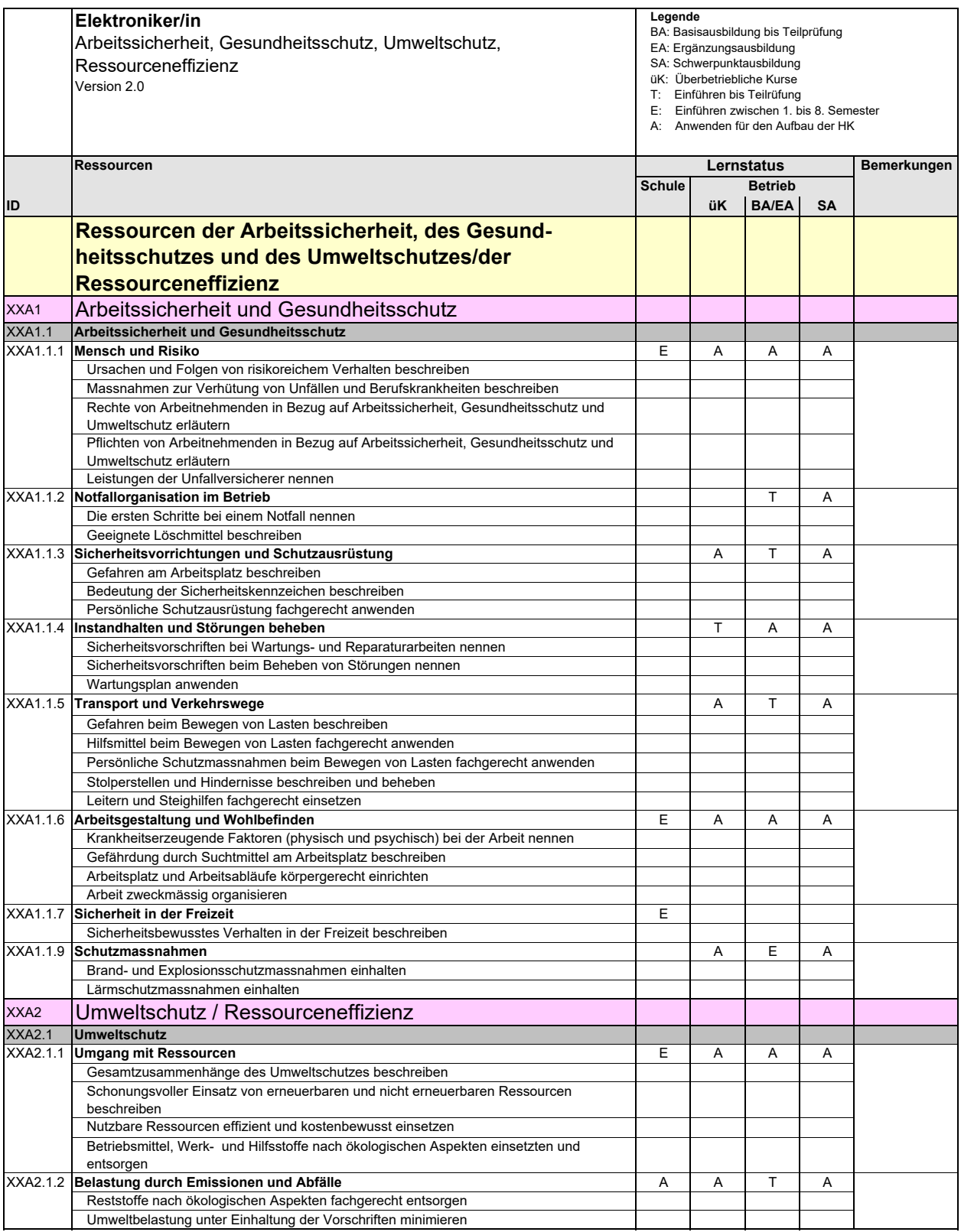

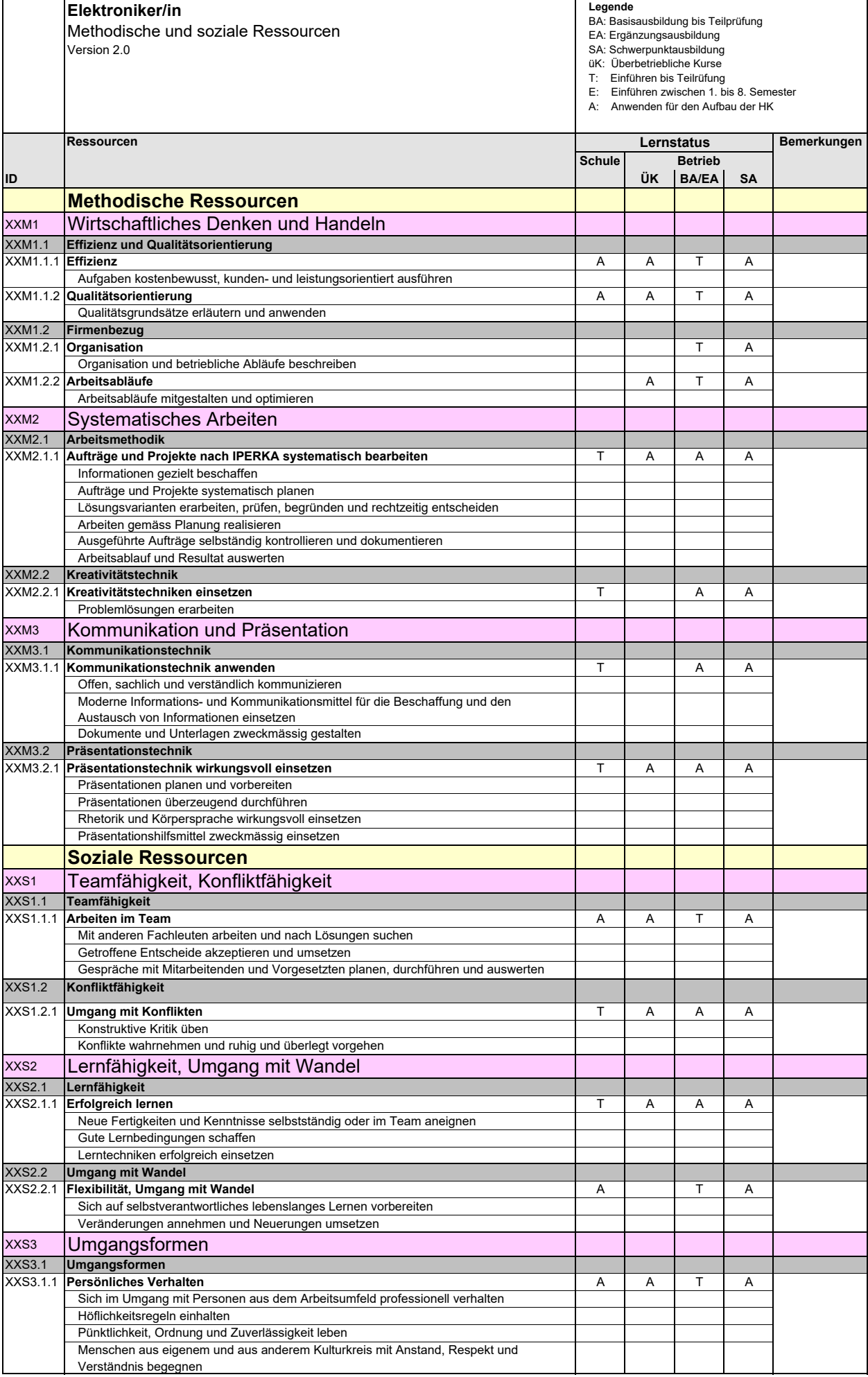

#### **Liste der verwendeten Abkürzungen**

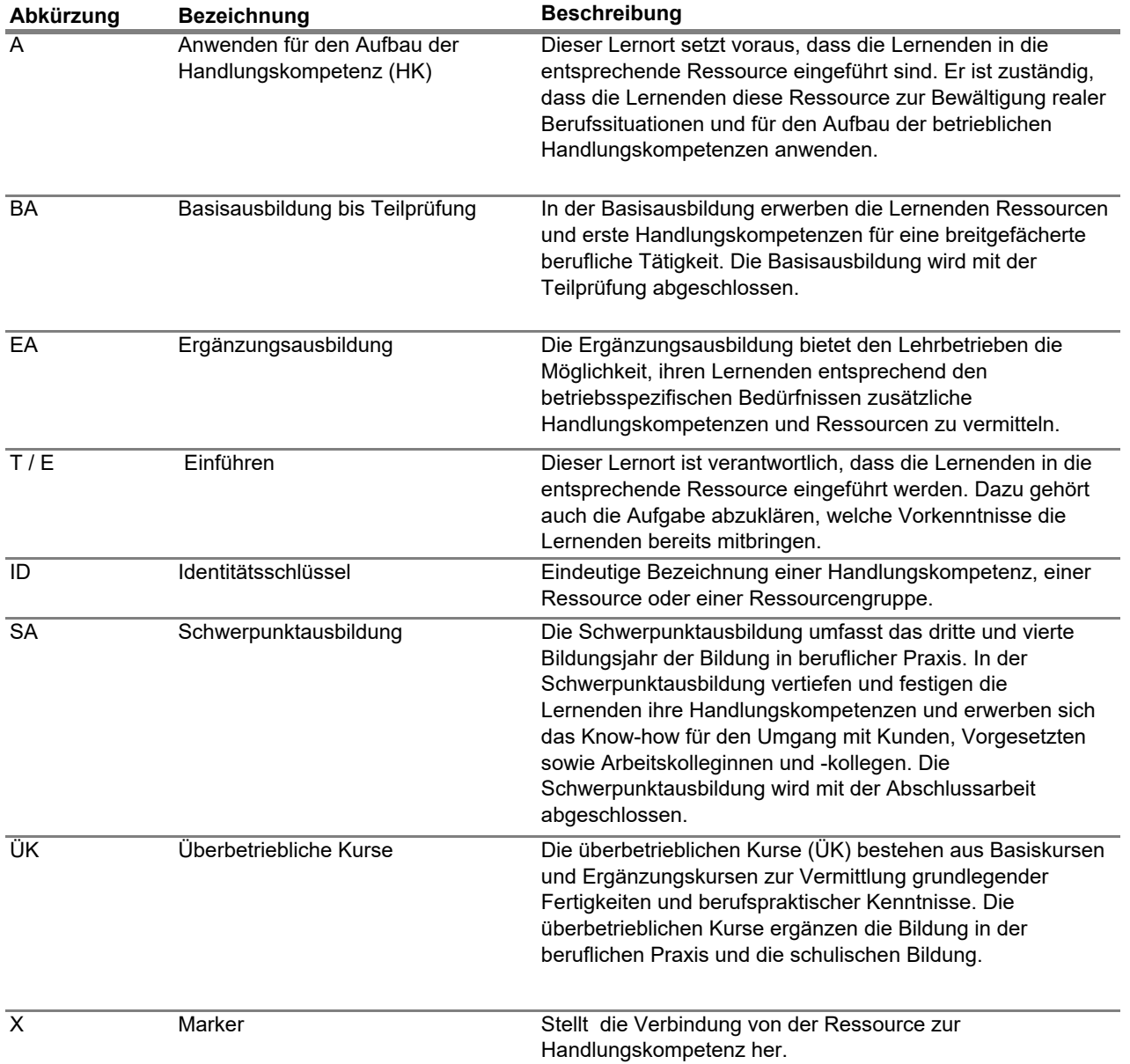